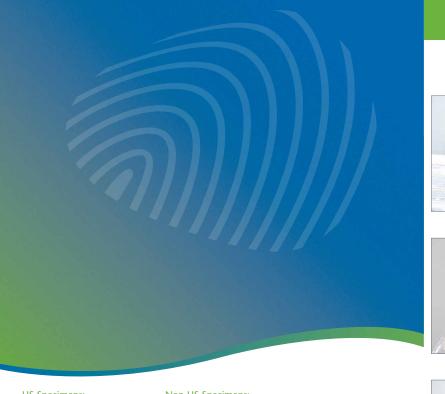

## Packaging the sample for shipment

Ship at room temperature; do not freeze the sample.

Completing the test requisition form

O. Material Safety Data Sheet

Please provide as much information as possible.

A. Place a barcode label from the completed requisition form onto the specimen vial.

. Replace the small specimen vial into the larger specimen tube and place the tube into the specimen safety bag.

2. Place the sealed specimen bag into the shipping kit along with the completed test requisition form.

D. 1. Within the US, package the kit into the FedEx shipping pak and attach the pre-printed label for shipment to Agendia. Please call FedEx® at 800-goFedEx (800.463.3339) for specimen pickup.

2. For outside the US, put the specimen collection and transportation kit into the TNT pak. Please call your local TNT office to schedule a package pickup.

A. If you use our customer portal for ordering, please enter your test request at customers.agendia.com.

B. Record specimen collection date.

C. Complete the healthcare providers information including the National Provider Identification Number (NPI) for US specimen. Include an email address and/or fax number for where the Agendia test result(s) should be sent.

D. Complete patient information, including name and DOB.

E. Ensure appropriate clinical information, including the diagnosis code (ICD-9 code for US specimens).

F. If insurance billing is applicable, ensure all payment contact information is complete, including telephone number and the following:

1. Completely fill out insurance information section or provide a copy of patient face sheet

2. Legible photocopies of the front and back of insurance card(s)

G. Ensure the ordering physician and/or submitting pathologist has signed and dated the form.

H. Retain a copy of the test requisition form for your records.

You will recieve the Agendia test result(s) within 10 working days by your specified means of reporting: email, fax, hard copy and/or secure intranet account once the patient's specimen is recieved at Agendia.

Questions

If you have any questions regarding the tumor sampling procedure, or if you require additional Agendia Specimen Kits, please contact Agendia or visit www.agendia.com.

**US Specimens:** 

Email: customercare@agendia.com

Ph: 888.321.2732

Non- US Specimens:

Email: customerservice@agendia.com

Ph: +31 20 462 1510

Asuragen's RNARetain® MSDS: Per OSHA 29CFR1910.1200 and the latest amendments to the European Union Directives 67/548/EC and 1999/45/EC the following product does not require a Material Safety Data Sheet (MSDS). Therefore, Asuragen does not provide an MSDS for the following product.

Asuragen's RNARetain® does not contain more than 1% of a component classified as hazardous and does not contain more than 0.1% of a component classified as carcinogenic. However, when working with this or any chemical reagent, we recommend the use of gloves, laboratory coats, and eye protection. Asuragen assumes no liability for damage resulting from handling or contact with this product.

For in vitro Diagnostic Use.

Agendia®, MammaPrint®, TargetPrint®, BluePrint™, TheraPrint™, and ColoPrint® are trademarks of Agendia Inc., Irvine, CA and NV, Amsterdam, The Netherlands. Agendia test microarrays are manufactured by Agilent Technologies, Inc. RNARetain® is a trademark and product of Asuragen, Inc. and available pursuant to a licensing agreement with Asuragen, Inc.

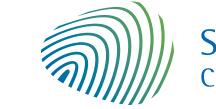

SYMPHONY™ Colon Cancer Profile

Personalized Colon Cancer Genomic Profile

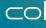

COIOPTINE®

Specimen Sampling Instructions

US Specimens: Agendia, Inc. 22 Morgan Irvine | CA 92618 p: 888.321.2732

f: 866.756.7548

u: www.agendia.com

i f: +31 20 462 1505 e: customercare@agendia.co

Non-US Specimens: Agendia NV Science Park 406 1098 XH Amsterdam The Netherlands

p: +31 20 462 1510

e: customerservice@agendia.com

agendic

decoding cancer.

u: www.agendia.com

USA-0512-54-V1

Specimen collection and transportation kit Pre-surgery preparations

The sample must be obtained within 1 hour of surgical removal.

The fresh, unfixed tumor specimen must be delivered to pathology immediately following surgical removal.

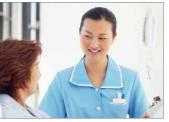

. Notify all parties involved in the surgical procedure, including pathology, that a tissue sample of the patient's fresh, unfixed tumor specimen will be required for Agendia's gene expression profiling test ColoPrint®.

Confirm that a pathologist or other qualified

person is available to obtain a fresh tissue

sample from the tumor within 1 hour of

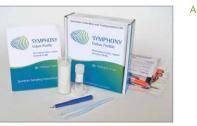

. The specimen kit contains essential items for obtaining and preserving the tissue sample (for packaging and shipping instructions see Sections 6 and 7).

The specimen sample should be placed in

the inner vial labeled RNARetain® (attached

to the inside of the screw cap of the larger

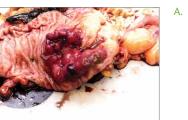

Preliminary gross examination is performed as

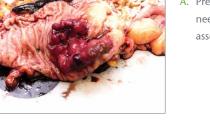

needed and the surgical specimen is inked for assessment of margins.

Obtaining a sample from a surgical specimen

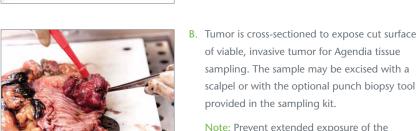

of viable, invasive tumor for Agendia tissue sampling. The sample may be excised with a scalpel or with the optional punch biopsy tool provided in the sampling kit. Note: Prevent extended exposure of the

tumor surface to air to avoid air drying of tumor tissue. If necessary, keep wet with normal saline.

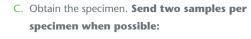

- 1. If using a scalpel, the tissue sample should be 3 to 4 mm in thickness (maximum of 4 mm) and between 5 and 10 mm in diameter. This size allows timely and thorough perfusion of the RNARetain® preservative.
- 2. If using a punch biopsy tool, the tissue core will measure 6 mm in diameter and should be approximately 5 mm in length.
  - a. For instructions on how to use the punch biopsy tool see Section 4.

Note: There is a higher probability of the sample being analyzable if the punch tool is used.

D. Place the sample immediately into the RNARetain® specimen vial. The sample is stable in this preservative solution for 7 days at room temperature. Please ship the specimen to Agendia to arrive before the 7th day.

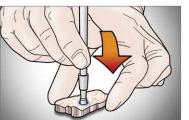

with its cutting end placed perpendicular to the tumor surface.

4. Instructions for using the punch biopsy tool

- and index finger in a screwing or rotary motion pressing gently into the tumor. Once a depth of approximately 5 mm has been reached, angle the punch tool at 45 degrees while still rotating in order to sever the tissue core at its base.
- and extract the core with tweezers through the side window
- D. If the tissue core slips out of the punch tool because its base is still attached to the main specimen, the core should be carefully grasped and raised with tweezers and separated at its base with scissors or a scalpel. Do not crush the tissue.
- the core by inserting a stylus type device down the chamber of
- Once the tissue sample has been obtained, place the

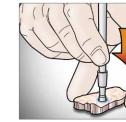

The punch tool is held between the thumb and index finger B. Under moderate pressure, roll the punch between the thumb Sampling tips and choosing the sampling site

A. Tumors are very often covered or surrounded with

adenoma or normal mucosa. To minimize the

presence of this tissue in the sample for Agendia,

it is necessary to make a deep and central cut into

the tumor tissue to reach the invasive part of the

C. Very soft surgical specimens may be difficult to

bisect without distorting the surface margins.

These specimens may be "firmed up" by being

chilled in the freezer for about 10 minutes after

the outer margins have been inked. Be careful not

fresh tumor before taking a sample.

B. Avoid areas with obvious necrosis or

hemorrhage.

to freeze the tissue.

- . Withdraw the punch tool with the biopsy core contained within within the tip of the punch tool. Do not crush the tissue.
- . If the tissue core is lodged within the punch tool chamber, eject the tool, gently pushing out the core.
- sample immediately into the RNARetain® specimen vial.

- Confirm that the Agendia Specimen Collection and Transportation kit ("Specimen Kit") is readily available at the location where the specimen will be obtained.

surgical removal.

- . The sampling tool may be used to obtain a punch biopsy sample from a surgical specimen. For instructions on how to use the punch biopsy tool see Section 4.

plastic tube).

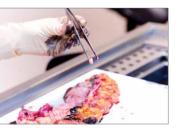